## Amazon video android offline

| I'm not robot | reCAPTCHA |
|---------------|-----------|
| Continue      |           |

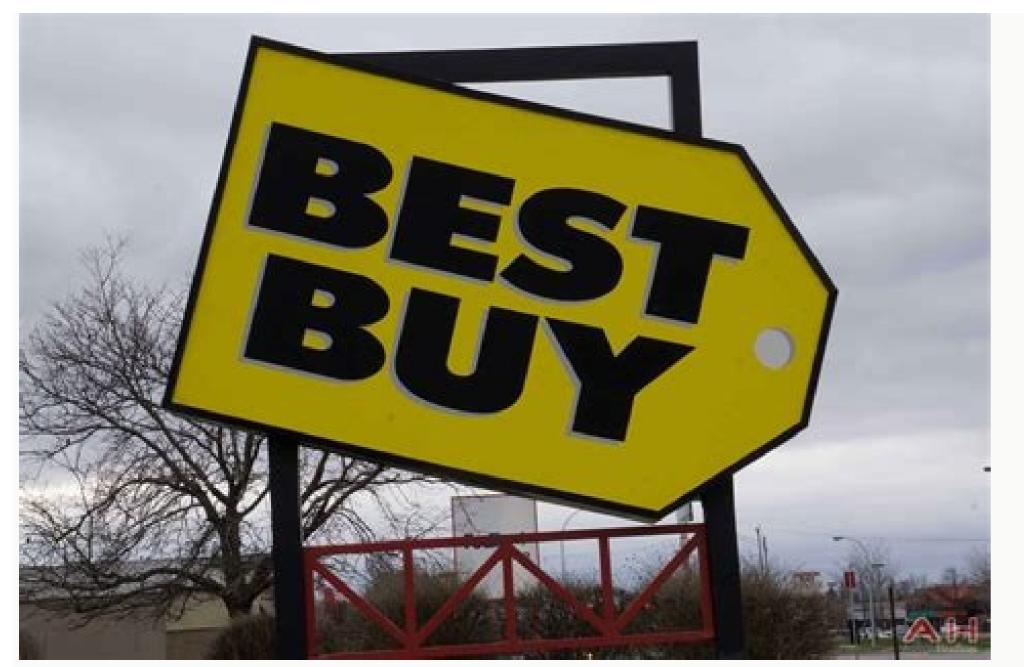

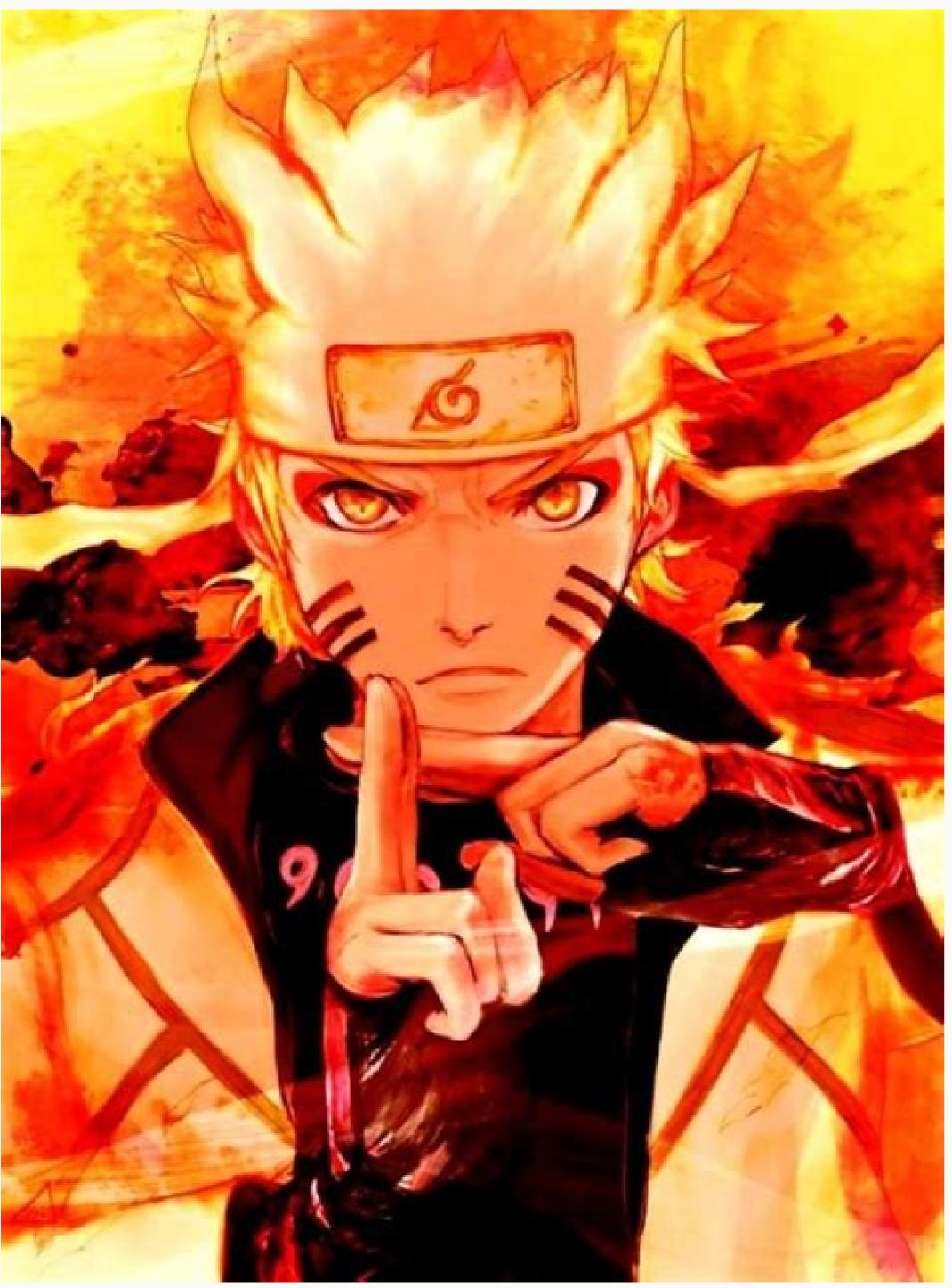

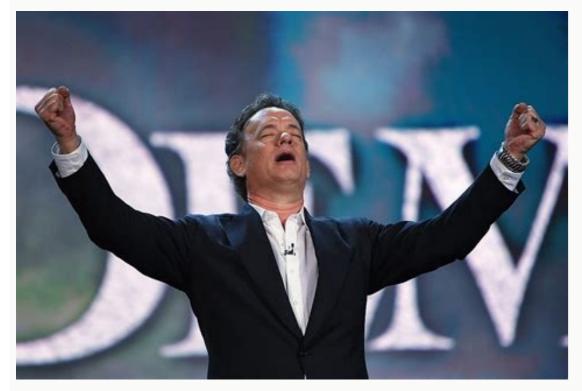

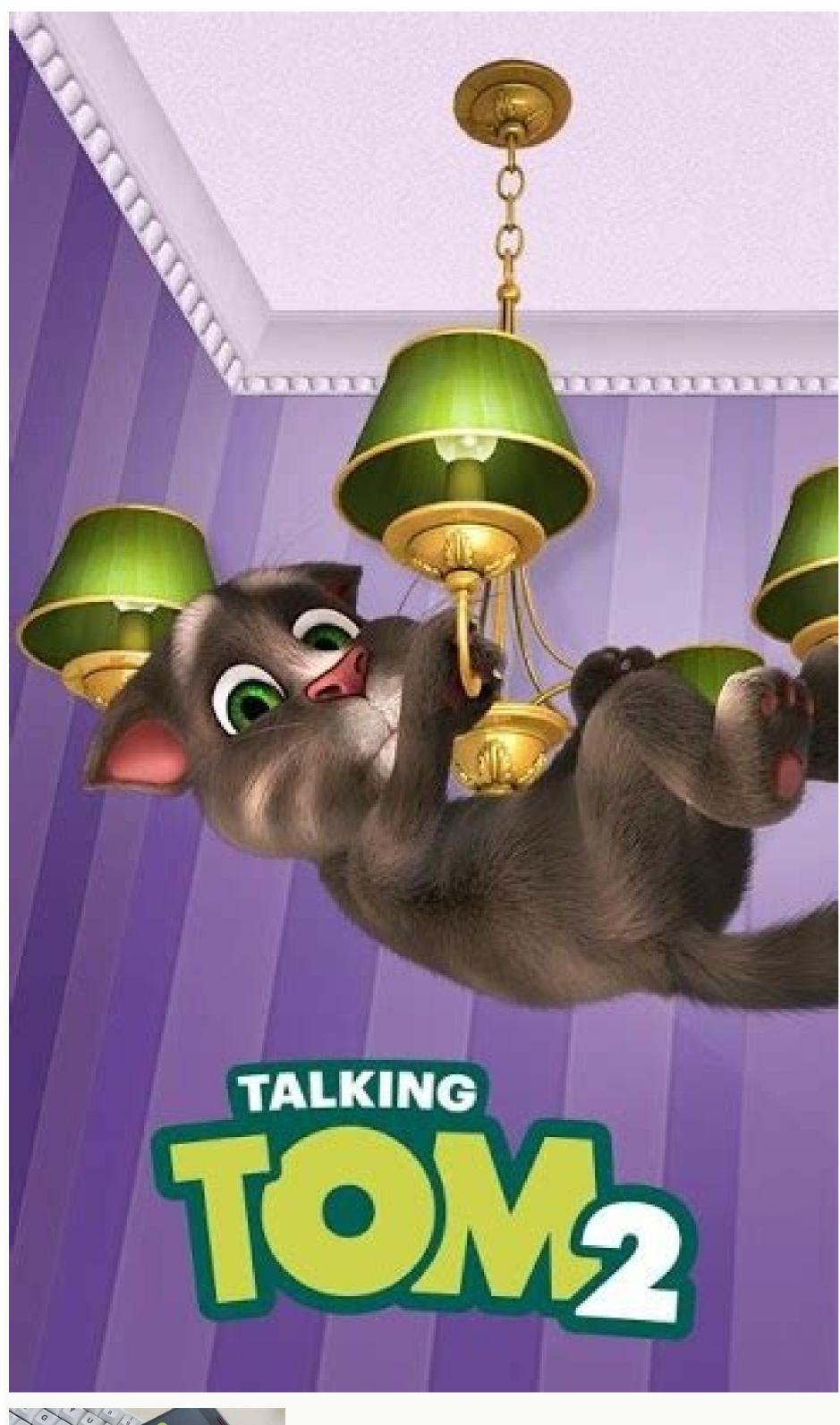

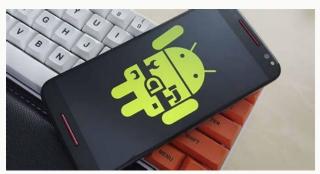

and television shows. Various programs are available from Amazon Prime is the right choice for you. Since then, Amazon has updated many times and now offers the opportunity to watch his favorite TV shows and movies in separate mode in your trunk. IOS and Android users have access to Amazon Prime video and then enjoy it. Downloading and watching video offline: 2. Enter the system. Enter your Amazon account after installing the application. 3. If you do not want to download it using mobile data, close the Wi-Fi key. 4. Select the video Now go to the movie or video you want to save for later. Unfortunately, you are only in certain areas such as the US. Now click Download the same movie or video, 5. Video quality By default, the video is set to high quality, but a question is displayed as to whether you want a high quality receives 0.46 GB, while the lowest quality the size of the file is so large. The video about how much space it takes. For example, a 1 -hour video in the highest quality receives 0.46 GB, while the lowest quality receives 0.12 GB per 1 hour. 6. Start the installation will start the installation after completing all the following settings. Here, a pause button appears on the detail page to stop recording. 7. Change the quality will change. 8. After downloading a movie or TV show, go to the menu, download and check the recorded video. Click the file to go nowGo to main content on Dec 22 2022 22:08 Gopal Tiwari 4 years ago by watching movies and tv programs are the best way to kill time have fun and relax after spending 9 hours in the office have. Now you can easily stream any type of movie and online movie with HD quality using Amazon Prime. Amazon Prime has a large library of TV movies and content. After the Amazon Prime subscription, you are available with different types of programs. Whether you're going on a long vacation or want to spend time in a wooden cabin with nothing around, downloading Amazon Prime video is the option you need. A way that allows you to watch your favorite TV programs and offline movies after downloading. IOS and Android users can access Amazon Prime Video and use it later. Here is the offline video downloading and tracking process: 1. Install the main video of the first thing you need to do is install Prime Video. 2. Connect the application once and log in to the Amazon account. 3. Wi-Fi connect your device to Wi-Fi if you don't want to download the file using mobile data. And if you want to download after mobile data, turn off Wi-Fi download just by pressing. 4. Select the video now, choose the movie or video you want to download after mobile data, turn off Wi-Fi download after mobile data. are in some regions like the United States. Now press the Download button for the same movie. 5. However, the video quality by default, but in the case of high definition video, it will ask your preference. Remember that the larger the file size, the higher the quality. The video quality has four options. How much space will 1 hour videos take here. For example, a video with the highest guality watch takes 0.46 GB while the lowest guality takes 0.12 GB. Here you will see the pause button and stop download downloaded emissions of a movie or TV, go to the menu and press download and check the downloaded video. Now press the file On the detailed page where you can watch the video, click the View button. From there you also delete the file. One thing to remember is that the downloaded anywhere there. "Drive and go with the possibility of a cinematic video. There is a free operating system with an open source code that is easier to use and wait. Find out more benefits of Linux in this post! If you try to make project calendar 5 days ago, you need free productivity tools for developers and programmers. The list of best tools is here! Gopal Tiwari 11 days ago are you planning to buy a new commercial laptop but confused which should you choose? Read this MacBook vs Windows Manufacturing Guidelines. Author: Vipin Kumar 18 days ago to have the best gaming experience with no lag and powerful processor, try it with Acer Predator Triton 500 SE, a revolutionary slim notebook. Author: Gopal Tiwari 20 days ago Windows 10 has been a big hit in the world for its universal applications and virtual office computers. Recognize the advantages and disadvantages of Windows 10 in this blog! Shipra Prajapati 29 days ago, it is easy to interact with new people with free video calling websites. With these platforms, users can get to know foreigners and discuss videos with them. If you don't use Netflix, chances are you have Amazon Prime video is included in the Amazon Prime video is included in the Amazon Prime or a 30-Day Trial with Prime Video if you're not connected yet. Regardless of whether you are abundant in exclusive television shows or have only been entertained by caricatures, you can do a lot to use Amazon Prime Video, including downloading top videos and movies to every device. Here's everything you need to know. Stream vs. Amazon Prime Video offline Amazon Prime Video is available on a huge selection of devices, including phones, tablets, game consoles, Blu-ray players, and even smart TVs. The service is also offered by various Amazon Fire TV products, and we've shown how to watch prime video on Apple TV. The opportunity to transfer video is great, but timesDoing so is inconvenient. This always includes traveling. You cannot stream video without an internet connection. So what is the answer? Fortunately, the Amazon Video app on Fire tablets as well as Android and iOS devices lets you download movies. TV programs are also subject to this feature. If you have an Amazon Fire tablet, you don't need to install the app to watch Amazon Prime movies. The library is located directly on the home screen and can be accessed at any time. Proceed to download the movie. If it's included in your Prime package, you can stream or download button. TV shows can be downloaded individually for seasons (if disc allows) or for individual episodes. You can find the download button next to each episode. After selecting the download option, an option appears: What is the size of the download button next to each episode on the memory capacity and image quality of the download button next to each episode. After selecting the download option, an option appears: What is the size of the download button next to each episode. done, you're ready to watch your Amazon video download offline. Find Amazon Prime Wideo app on Google Play to watch Amazon Prime movies downloaded from your Android device, they will automatically connect to Amazon Prime Video). If you already have an account, you should be able to find your watchlist. Otherwise, browse movies and TV shows to find something for yourself. Once added to your library, you can download a movie, app, or entire season to your device, just like on Amazon Fire. The process is just as simple for iOS users who need to find the Amazon Prime Video app in the App Store. Once downloaded and installed, sign in to the app using your regular certificates and start browsing. When you find a TV shows, there is an option to download entire seasons and individual episodes. By default, the download is set to the highest quality. If you have an iPhone or iPad with little data space, your best bet is to hit the app's settings button to download the quality and set the quality between fine, best, and best. Certainly, The higher the app's settings button to download the quality and set the quality between fine, best, and best. movie on the go. Don't forget to bring a good pair of headphones for the best mobile device, you can expect options for Windows, macOS, and possibly Linux. Unfortunately, this is not the case. There is no legal method to download Amazon Prime video to your computer. While you can stream video from Amazon, there's simply no way to download and watch them. That's because of Digital Rights Management (DRM), which Amazon uses to protect its multimedia payload. Even a video purchased on Amazon cannot be downloaded from a computer. Since Amazon doesn't offer Premium Video for Office, the only way to download video to your computer is to launch an Android emulator like BlueStacks, But while this allows you to upload the video to your computer, DRM means you still can't watch the movie if you're transferring data from an emulated Android environment. Enjoying movies and TV shows from your Amazon Prime Video library is really that easy. I wrote this guide while sitting in my favorite coffee shop listening to (and sometimes watching) the Spin-Off LEGO Star Wars, FreeCer Adventures. You'll also find tons of other great movies and originals on Amazon Prime. Although Wi-Fi coffee is not at all suitable for streaming movies, it does not matter. With the ability to watch the video in standalone mode on Amazon Prime, I was able to pre-download the video before they left and watch it when I could. The same goes for any Android, iOS, or Amazon Fire tablet, but not any desktop or laptop. If you need to legally upload a video to your computer to watch on the go, there's always Netflix, which offers the best movies available in streaming mode. Its Windows app will run on any PC or tablet running Windows 10 and lets you download video for offline viewing. And if Amazon Prime video stops working, you can fix it yourself. Gopal Tivari 4 years ago Watching movies and TV shows is the best way to kill time, have fun and relax after 9 hours at the office. Now you can easily stream video of any type and online movies with Amazon Prime of movies and series. When you join the Amazon Prime is a great option for downloading the video. Since then, Amazon has updated its app several times, and now it's a great one that allows you to watch offline after downloading your favorite TV shows and movies. Both iOS and Android users can access and enjoy the Amazon Prime video app. The most important thing you have to do is to install the Prime video app. 2. Log in and then log in your Amazon account after installing the app. 3. If you don't want to download the Wi-Fi file over your mobile data, connect your device to a Wi-Fi network. And if you want to download using mobile data, connect your device to a Wi-Fi network. And if you want to download using mobile data, connect your mobile data, turn off Wi-Fi file over your mobile data, turn off wi-Fi network. Unfortunately, not all videos are allowed to download, and you can download button of the same wideo only in a certain region like the United States. Now tap on the download button of the same movie or video. 5. Video Quality However, videos are set to high quality by default, but your preference will be asked for high definition videos. Remember, the higher the quality, the larger the file size. There are four options for video and 0.12 GB for a low quality 1 hour video will take up. For example, you need 0.46 GB for a high quality 1 hour video and 0.12 GB for a low quality 1 hour video will take up. For example, you need 0.46 GB for a high quality 1 hour video and 0.12 GB for a low quality 1 hour video and 0.12 GB for a low quality 1 hour video and 0.12 GB for a high quality 1 hour video and 0.12 GB for a low quality 1 hour video and 0.12 GB for a low quality 1 hour see a pause button to stop downloading on the detail page. 7. Change the video quality by touching download options "Video quality will change the storage of bitcoins in the Gopal Tiwari posts linked 16 hours ago, Linux is an open free source operating system which is easier to use and maintain. Read more advantages of Linux in this post for your knowledge! Author: Neha Gupta 5 days ago when you have trouble respecting the project calendar, you need free tools to increase the productivity of programmers and programmers. The list of the best tools is there! By Gopal Tirwari 11 days ago, you plan to buy a new laptop for work, but you don't know which one to choose? Read this MacBook and Windows buying guide to help you make your decision. Author: VIIN KUMAR 18 days ago, try Acer Predator Triton 500 SE, a revolutionary and thin game book, which thanks to the effective processor guarantees the highest quality of the game without delay. Author: Gopal Tiwari 20 days ago Windows 10 was a huge success in the world thanks to universal applications and virtual office computers. Discover the advantages and disadvantages and disadvantages are disadvantages and disadvantages and disadvantages are disadvantages and disadvantages and disadvantages are disadvantages and disadvantages are disadvantages and disadvantages are disadvantages and disadvantages are disadvantages and disadvantages are disadvantages and disadvantages are disadvantages are disadvantages and disadvantages are disadvantages are disadvantages are disadvantages and disadvantages are disadvantages are disa and speak to them in video chat. their.

4 years ago Gopal Tiwari 2022 December 22, 10:08 PM to go to the main content of films and series, the time watching in the office for 9 hours for killing, entertainment and relaxation are the best way to relax. Now you can easily publish all HD quality videos and movies using Amazon Prime Video. The Amazon Prime has a comprehensive film library

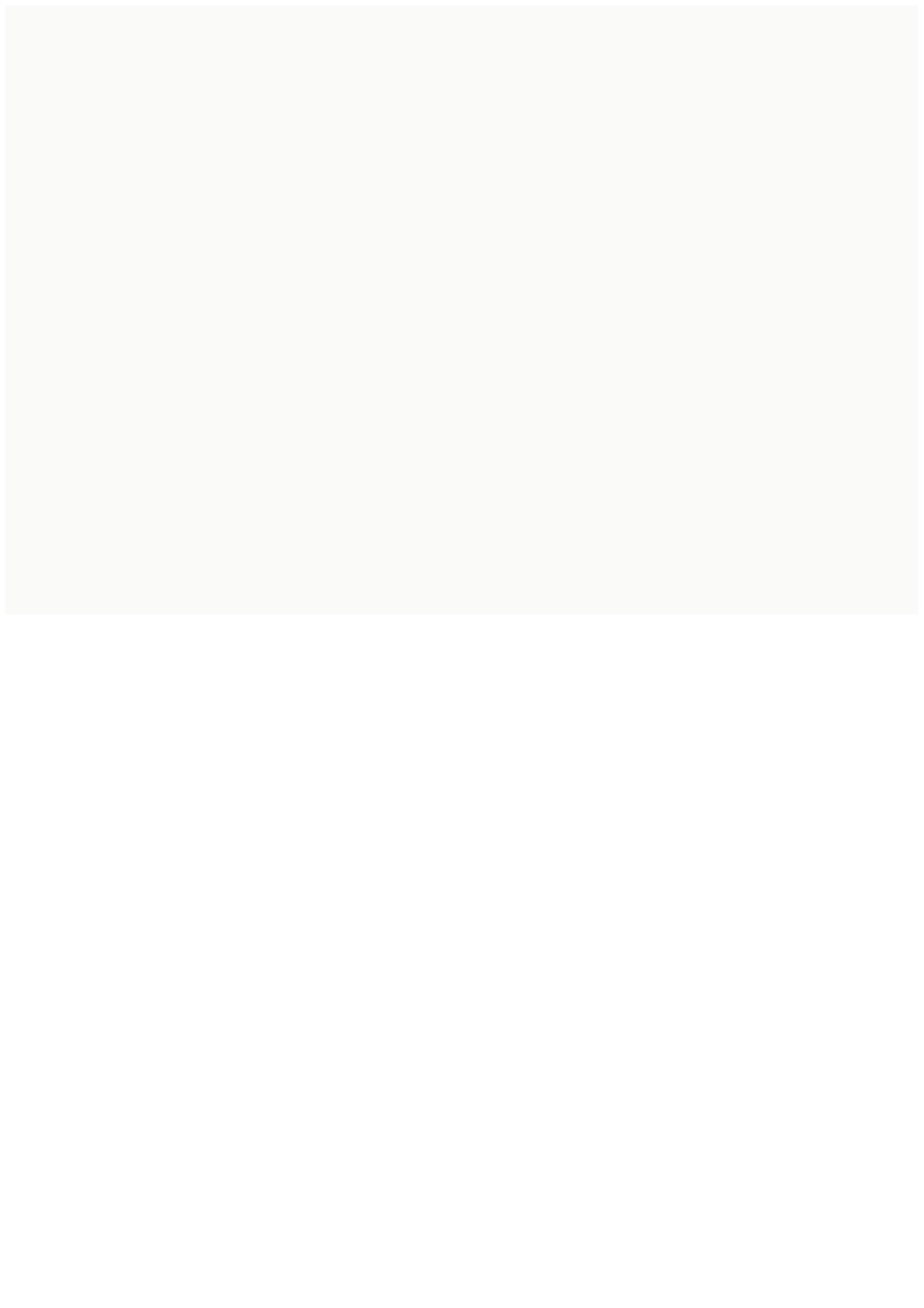